# Property based testing by Urs Blum

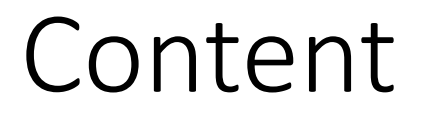

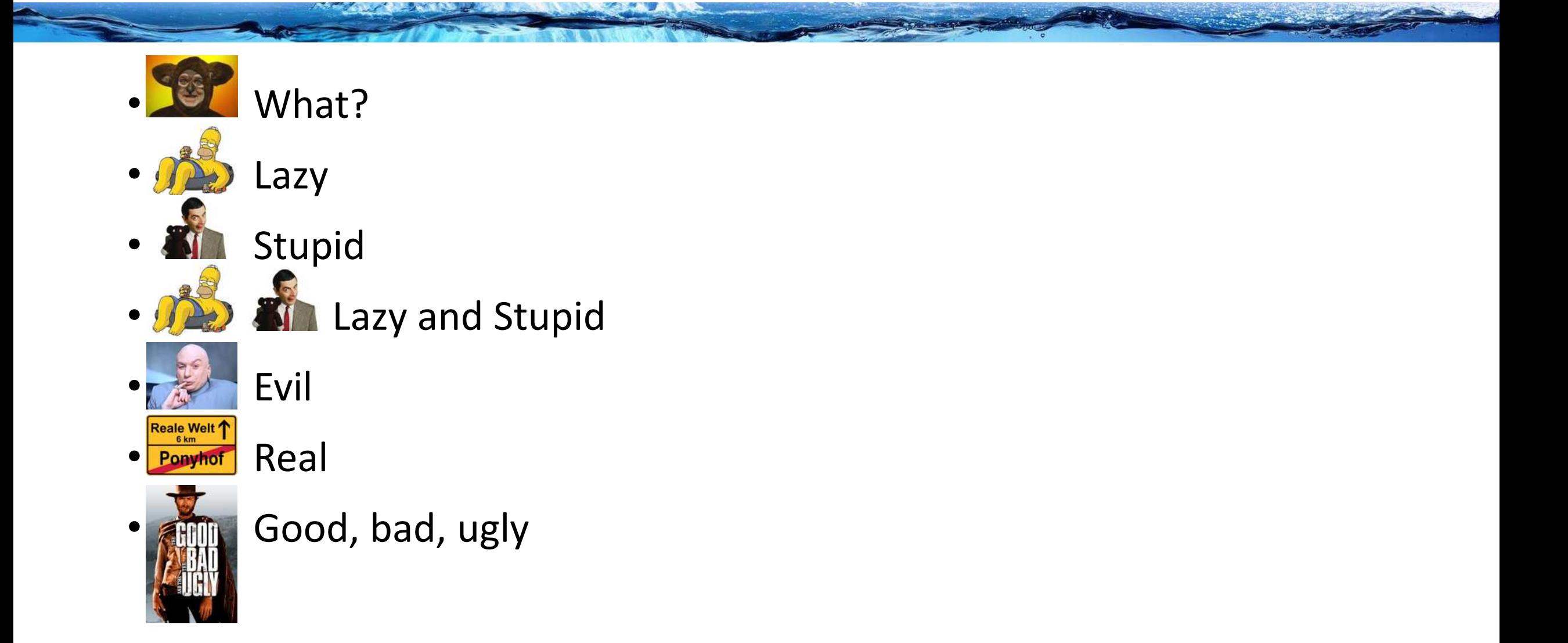

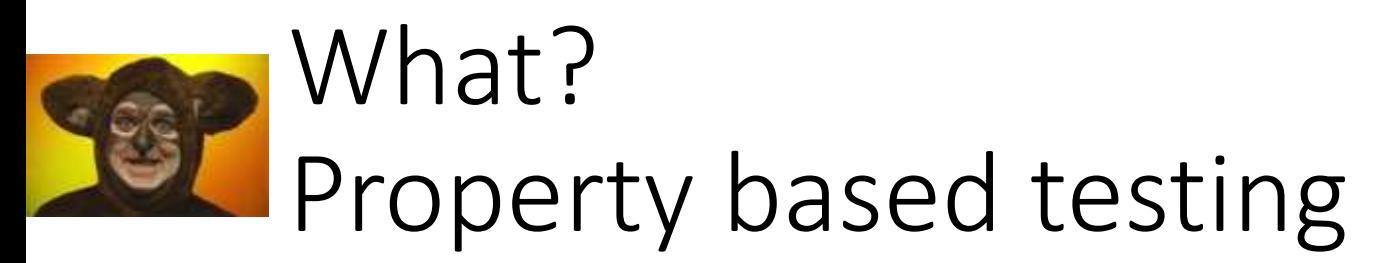

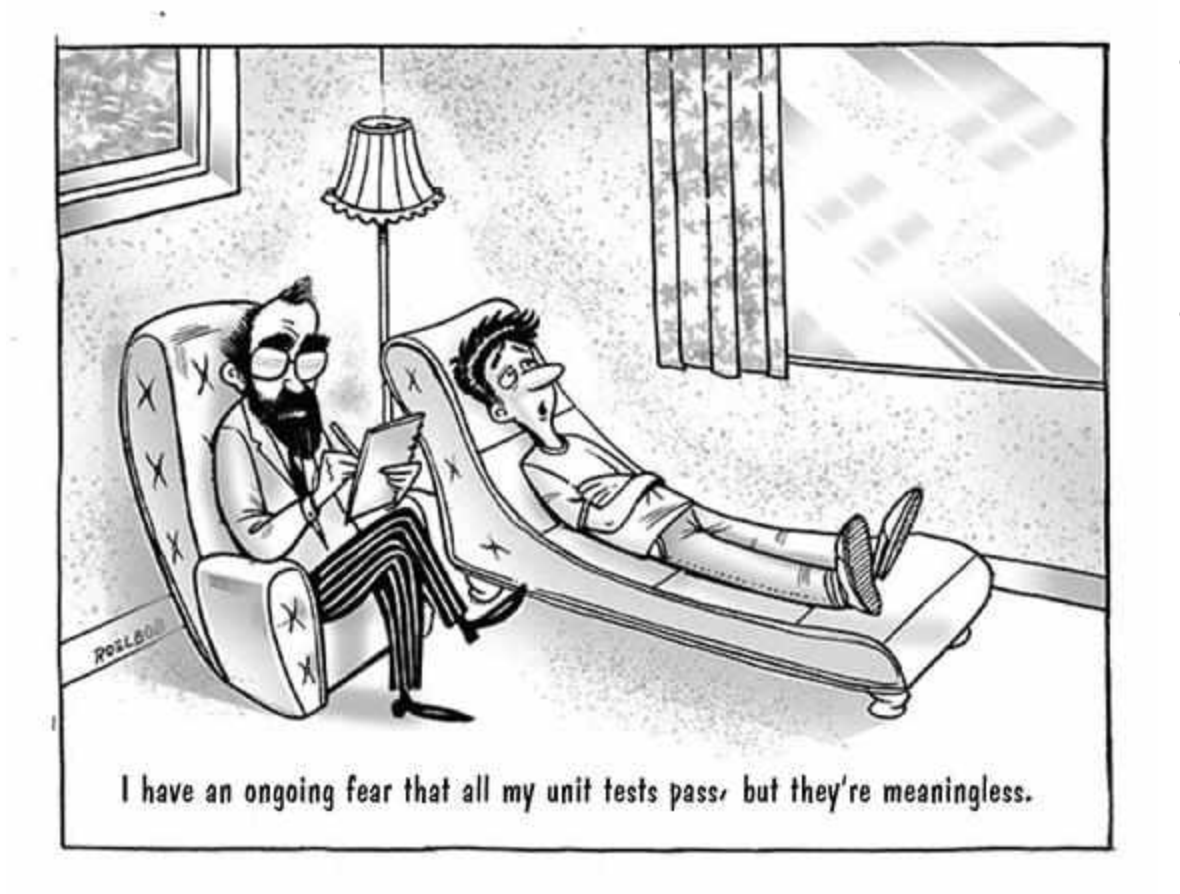

• Normal 'example' based testing: -> Write enough tests to get sufficient trust

Property based testing: A property shows that our code satisfies certain general properties (invariants) for a class of inputs (precondition) -> Look for properties instead of examples and test them

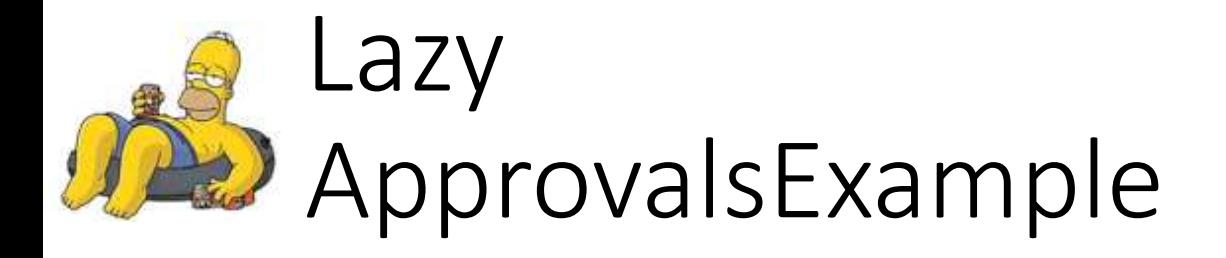

A PARTIES AND LAND COMMUNIST PROPERTY.

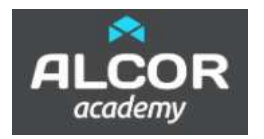

```
public class ApprovalsExample {
  public static String mergeNameAndAge(String name, int age) {
    String title = "";
    if (age \le = 18) {
       title = "Junior";
     }
    if (age > 18 && age <= 60) {
       title = "Mister";
     }
    if (age > 60) {
       title = "Senior";
     }
    return title + " " + name + ", " + age + " years";
   }
}
```
### @Test

}

**void** forMergingNameAndAge() { String[] names = **new** String[]{**"alex"**}; Integer[] ages = **new** Integer[]{15, 18, 26, 60, 63};

```
CombinationApprovals.verifyAllCombinations(
    (name, age) \rightarrow {
      String result = ApprovalsExample.mergeNameAndAge(name, age);
      return result;
     }
    , names, ages);
```
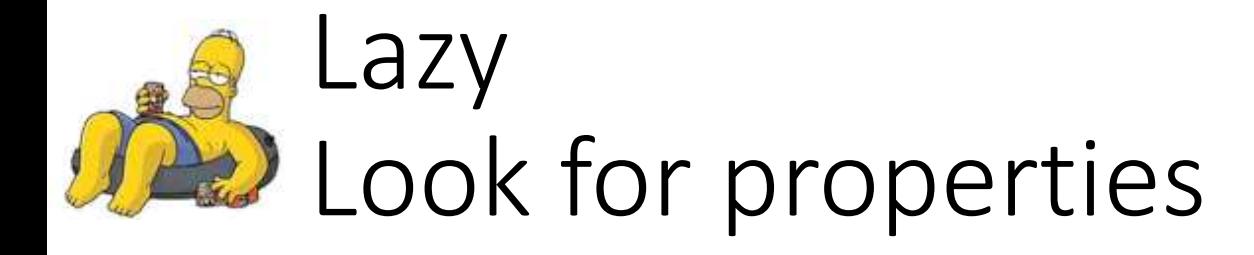

ASSESSMENT WARD WITH A REPORT OF THE CONTRACTOR

### @Test

}

**void** printSomeExamples() {

System.*out*.println(ApprovalsExample.*mergeNameAndAge*(**"Homer"**, 39)); System.*out*.println(ApprovalsExample.*mergeNameAndAge*(**"Marge"**, 36)); System.*out*.println(ApprovalsExample.*mergeNameAndAge*(**"Bart"**, 10)); System.*out*.println(ApprovalsExample.*mergeNameAndAge*(**"Lisa"**, 8)); System.*out*.println(ApprovalsExample.*mergeNameAndAge*(**"Maggie"**, 1));

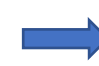

Mister Homer, 39 years Mister Marge, 36 years Junior Bart, 10 years Junior Lisa, 8 years Junior Maggie, 1 years

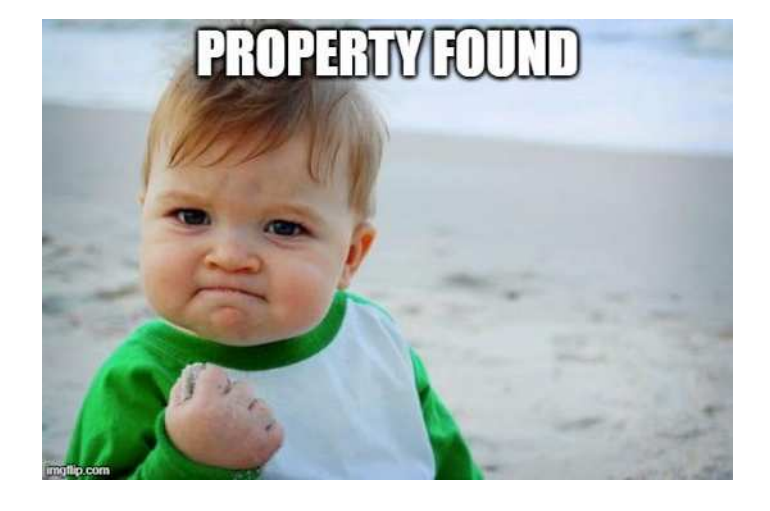

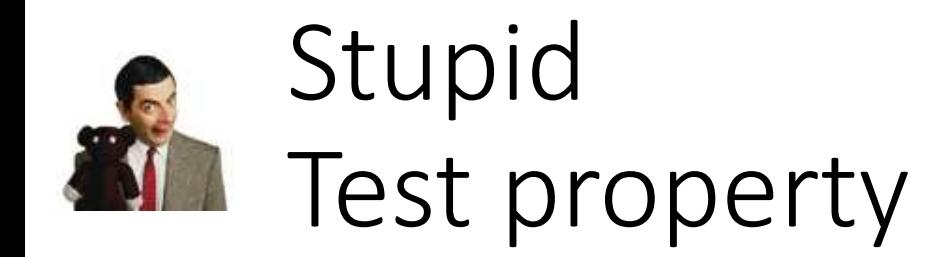

}

**void** theNameAndAgeMergeReturnsStringContainingInputParameters(

@ForAll String arbitraryName,

@ForAll **int** arbitraryAge) {

String expectedPostfix = arbitraryName + **", "** + arbitraryAge + **" years"**;

String result = ApprovalsExample.*mergeNameAndAge*(arbitraryName, arbitraryAge); System.*out*.println(result);

A PARTY OF BUILDING AND THE COMMUNIST

*assertTrue*(result.endsWith(expectedPostfix));

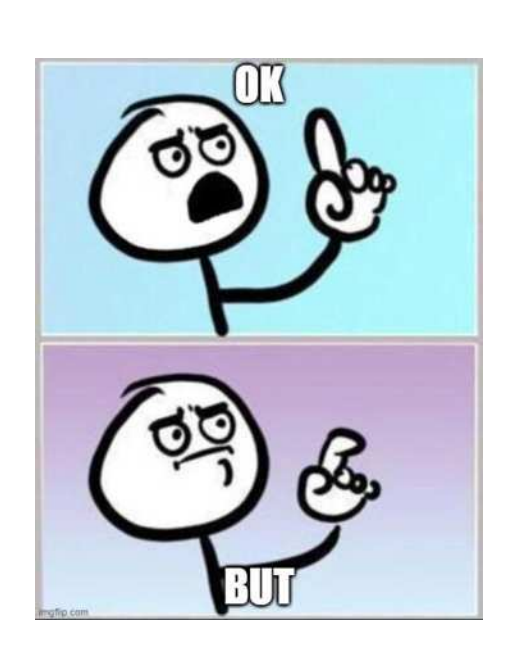

…

Junior 躅➝စ㙂 ꍥ㉚ 뿂餆촐, -22 years Junior , -10828 years Junior 婒 **R** , -207 years Senior 昡尨 $\Omega$ 諲澒府ի깥 順玺 暑맱解瘀 鋓恩d 뜨 扏ц盛っ □恑爞 쏎쇲 颻濼宂 닑ੲ••盧 韠쥈賯먟 ⊻ 罳 透愦떛▣ 績顄螀뭝稔턱芬 ▣ 眾弗샔睼 礑 啀跐샠뚴輬 絅Ψ퍠什斟 찜삁, 228279953 years Senior 䟗䳙슳㨑懯ግ, 2710 years Junior ῆ㋌ 쳾 況쒇ᫀጱṞ䯓遡톅쎻 䇔랸䀈 㗂븸, 5 years Junior , -2 years Junior 纾谧 あ $\mathfrak{D}$  , -1339 years Junior 堅□継업日 曎, -2578 years Senior , 104336 years Senior ff巚<sub>∗</sub>歩□**?** ? 뫽感쓲 쇛, 203 years Junior 儒 畻  $F$ , -388912 years Junior , 0 years Senior 超<sup>1</sup>幊혞, 2127 years Junior , -6 years

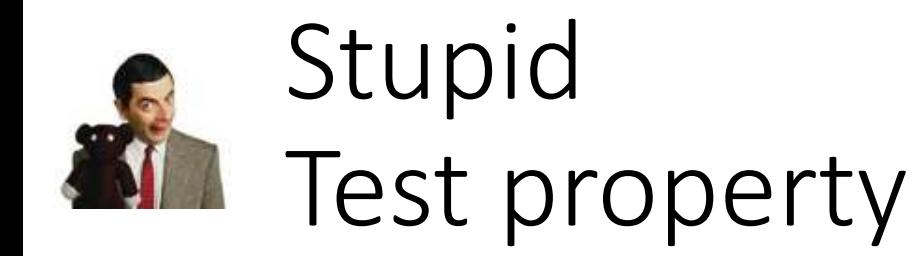

}

**void** theNameAndAgeMergeReturnsStringContainingInputParameters( @ForAll @StringLength(min=2, max=25) @AlphaChars String arbitraryName, @ForAll @IntRange(min=0, max=123) **int** arbitraryAge) { String expectedPostfix = arbitraryName + **", "** + arbitraryAge + **" years"**;

String result = ApprovalsExample.*mergeNameAndAge*(arbitraryName, arbitraryAge); System.*out*.println(result);

*assertTrue*(result.endsWith(expectedPostfix));

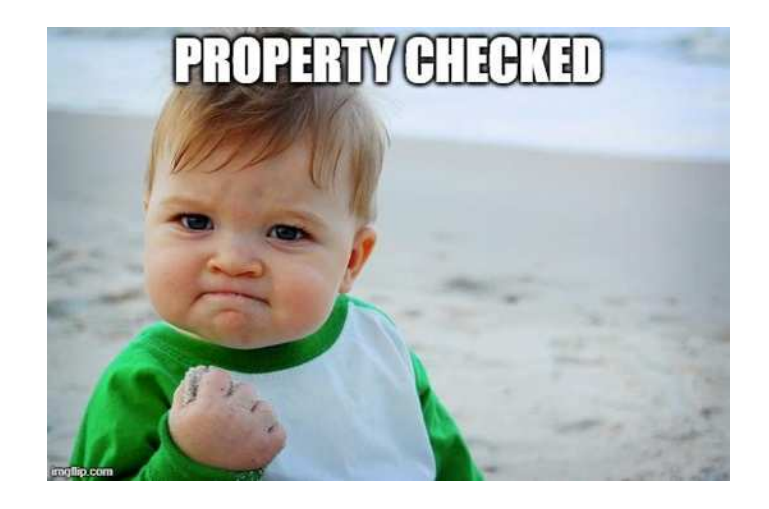

THE AMPLITUDE IN THE STATE OF THE REAL PROPERTY.

Junior mgznrqqAtAa, 0 years Mister AA, 51 years Junior aa, 6 years Junior HAYvzmJlyJuGKAEeXuZyYcPZ, 1 years Mister QjQazaibAAzzataAZ, 21 years Senior AuIhzTAAi, 82 years Mister zaFaFzHr, 31 years Senior ZKRbaZ, 99 years Junior PataljTAkaaiaXzdQaLAp, 3 years Senior zz, 102 years Junior AcuBrzDyibgaMW, 8 years Junior zWaaDzCBBzcQtzRw, 14 years Mister lexTacbbwagIqdebrA, 29 years Junior DaPzZvzxAFzFBjzZzRaTUHXC, 18 years Junior zjWzYi, 9 years Mister ZjzApZzHtjj, 33 years Mister lzWxIazaAzURPZW, 49 years Junior ydX, 4 years Junior VInaKDaNVdaHAzZAAAauwz, 17 years Senior ZCdZpMqzaXZEpZzLnzKzqipA, 81 years Senior zAzosqxNzTHvQRawBGqazLkh, 71 years Junior dOaDZaIaZaYHEh, 17 years Senior zCAuabwAaX, 104 years

…

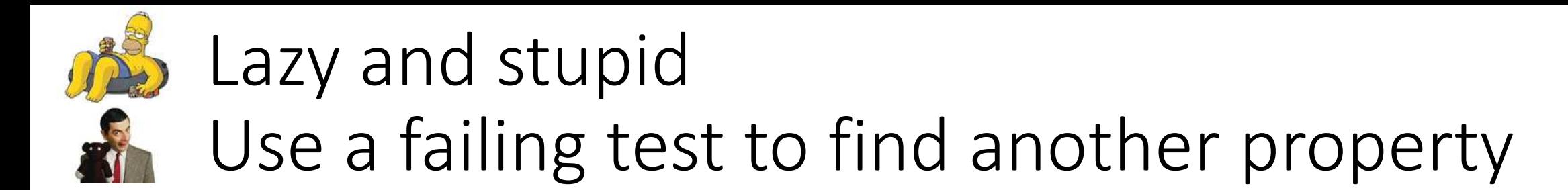

}

**void** theNameAndAgeMergeReturnsStringWithTitleAndInputParameters( @ForAll @StringLength(min=2, max=25) @AlphaChars String arbitraryName, @ForAll @IntRange(min=0, max=123) **int** arbitraryAge) {

String result = ApprovalsExample.*mergeNameAndAge*(arbitraryName, arbitraryAge); *// System.out.println(result);*

ANY REPORT OF PROPERTY AND RELEASED AT LCCC.

*assertEquals*(**"Junior"**, result.substring(0, result.indexOf(**" "**)));

![](_page_7_Picture_5.jpeg)

Shrunk Sample (5 steps) ---------------------- arg0: "AA" arg1: 19 Original Sample

-------------- arg0: "jAAzN" arg1: 54

Original Error

--------------

org.opentest4j.AssertionFailedError: expected: <Junior> but was: <Mister>

![](_page_8_Picture_0.jpeg)

}

**void** theNameAndAgeMergeReturnsStringWithTitle( @ForAll @StringLength(min=2, max=25) @AlphaChars String arbitraryName, @ForAll @IntRange(min=0, max=123) **int** arbitraryAge) {

THE AMPLITUDE OF BUILDING AND

```
String title = "Junior";
if (arbitraryAge >= 19) {
  title = "Mister";
}
if (arbitraryAge >=61) {
  title = "Senior";
}
```
System.*out*.println(result);

*assertEquals*(title, result.substring(0, result)

![](_page_8_Picture_6.jpeg)

Junior ZQtTZJZtkfKsDIZZAdTZKuPb, 1 years Senior aAeZvns, 99 years Senior aqZAZzapzJaIAz, 97 years Junior Pa, 1 years Senior IzM, 106 years Mister NwGcUDazyS, 21 years Mister AjAPXwRdAzeWzaqAFumfJZpP, 22 years Junior PIAPhZzFzaVAiFZpQAzq, 18 years Mister mAamfZazzAZvfyAraQZskXKxW, 30 years Mister ZAijJ, 40 years Senior dfzAmAMSV, 69 years Junior ZQpzAUZmzzJzcEgqAMzZAgUo, 5 years Mister uPmBzqJpvSZnIgZ, 58 years Senior XZIutDfzkanaAawaZBZbAZzT, 120 years Senior VFuaGdAZcWYaTewAzzhA, 86 years Junior VR, 18 years Junior aAaAATZqZhAa, 2 years Senior ViaTZcWuY, 122 years Mister AarizFYoEdPwZGWhkMvHCZ, 21 years Mister AA, 41 years Junior orGziUHuZolaFAJ, 10 years Junior zzNMmazDorYZZaaHZaVbvzA, 18 years Mister AAHXAsDAOa, 40 years

…

![](_page_9_Picture_0.jpeg)

**public static** String mergeNameAndAgeOptimized(String name, **int** age){

A BALLARY A ROOM TO BE A BALLARY AND THE REAL PROPERTY OF THE REAL PROPERTY.

```
String title = "";
 if(name.length() < 4) {
   age = 10;}
 if(age \le 18){
    title = "Junior";
  }
 if(age > 18 && age <= 60){
    title = "Mister";
  }
 if(age > 60){
    title = "Senior";
  }
 return title + " " + name + ", " + age + " years";
}
```
![](_page_9_Picture_3.jpeg)

![](_page_10_Picture_0.jpeg)

A CONTRACTO A MARIE A COMPANY AND A CONTRACTOR

```
public static String mergeNameAndAgeOptimized(String name, int age){
  String title = "";
  if("Urs".equalsIgnoreCase(name)) {
    age = 10;}
  if(age \le 18){
    title = "Junior";
   }
  if(age > 18 && age <= 60){
    title = "Mister";
   }
  if(age > 60){
    title = "Senior";
   }
  return title + " " + name + ", " + age + " years";
}
```
![](_page_10_Picture_3.jpeg)

![](_page_11_Picture_0.jpeg)

}

## Example based test -> property based test

A ANSOLUTION AND LOCATION AND

@ParameterizedTest @CsvSource({**"01.01.2020"**, **"24.12.1899"**, **"31.12.2100"**}) **void** shouldConvertToDate(String date) **throws** ParseException { DateTimeFormatter dateTimeFormatter = DateTimeFormatter.*ofPattern*(**"dd.MM.yyyy"**); LocalDate inputDate = LocalDate.*parse*(date, dateTimeFormatter); SimpleDateFormat formatter = **new** SimpleDateFormat(**"dd.MM.yyyy"**); Date expectedDate = formatter.parse(date); Date result = DateConvertUtils.*convertToDate*(inputDate); *assertEquals*(expectedDate, result);

**Property:** Formatted string representation of the input and output are equal.

#### @Property

**void** stringRepresentaionIsEqualForInputAndConverted( @ForAll(**"datesBetween1900and2099"**) LocalDate aLocalDate) { DateTimeFormatter formatter = DateTimeFormatter.*ofPattern*(**"dd.MM.yyyy"**); String formatedLocalDate = aLocalDate.format(formatter);

Date result = DateConvertUtils.*convertToDate*(aLocalDate); DateFormat dateFormat = **new** SimpleDateFormat(**"dd.MM.yyyy"**); String formatedDate = dateFormat.format(result);

*assertEquals*(formatedLocalDate, formatedDate);

#### @Provide

}

}

Arbitrary<LocalDate> datesBetween1900and2099() { Arbitrary<Integer> years = Arbitraries.*integers*().between(1900, 2099); Arbitrary<Integer> months = Arbitraries.*integers*().between(1, 12); Arbitrary<Integer> days = Arbitraries.*integers*().between(1, 31); **return** Combinators.*combine*(years, months, days)

.as(LocalDate::*of*) .ignoreException(DateTimeException.**class**);

![](_page_12_Picture_0.jpeg)

## Good, bad, ugly Conclusions

### **Good**

- Requirements -> properties
- 1000's of tests
- Reveal overlooked issues

### **Bad**

- Not ideal for code renovation
- Finding good properties can be hard
- Finding enough properties can be hard

### **Ugly**

• Slow by definition

## References

![](_page_13_Picture_1.jpeg)

![](_page_13_Picture_2.jpeg)

- "Property based Testing" Johannes Link (<https://www.youtube.com/watch?v=O5gO0dNfsGs>)
- Property-Based Testing in Java [\(https://jqwik.net/\)](https://jqwik.net/)
- [Introduction to Property Based Testing \(https://medium.com/criteo-engineering/introduction-to-property-based-testing](https://medium.com/criteo-engineering/introduction-to-property-based-testing-f5236229d237)f5236229d237)

![](_page_14_Picture_0.jpeg)

![](_page_14_Picture_1.jpeg)

![](_page_14_Picture_2.jpeg)